# **Javascript By Example 2nd Edition**

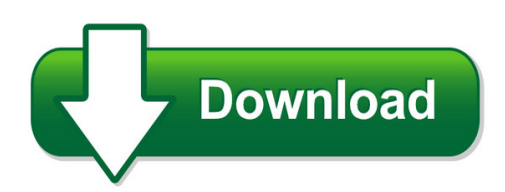

We have made it easy for you to find a PDF Ebooks without any digging. And by having access to our ebooks online or by storing it on your computer, you have convenient answers with javascript by example 2nd edition. To get started finding javascript by example 2nd edition, you are right to find our website which has a comprehensive collection of manuals listed.

Our library is the biggest of these that have literally hundreds of thousands of different products represented. You will also see that there are specific sites catered to different product types or categories, brands or niches related with javascript by example 2nd edition. So depending on what exactly you are searching, you will be able to choose ebooks to suit your own need Need to access completely for **Ebook PDF javascript by example 2nd edition**?

ebook download for mobile, ebooks download novels, ebooks library, book spot, books online to read, ebook download sites without registration, ebooks download for android, ebooks for android, ebooks for ipad, ebooks for kindle, ebooks online, ebooks pdf, epub ebooks, online books download, online library novels, online public library, read books online free no download full book, read entire books online, read full length books online, read popular books online.

Document about Javascript By Example 2nd Edition is available on print and digital edition. This pdf ebook is one of digital edition of Javascript By Example 2nd Edition that can be search along internet in google, bing, yahoo and other mayor seach engine. This special edition completed with other document such as :

## **Building Web Applications With Html5, Css3, And Javascript**

html5 spec from whatwg "the world wide web's markup language has always been html. html was primarily designed as a language for semantically describing scientific documents, although its

## **Javascript: The Good Parts Publisher: O'reilly - 7chan**

with javascript: the good parts, you'll discover a beautiful, elegant, lightweight and highly expressive language that lets you create effective code, whether you're managing object libraries or just trying to get ajax to run fast.

## **Secrets Of The Javascript Ninja, Second Edition**

secrets of the javascript ninja second edition by john resig bear bibeault and josip maras ... for example, we can easily create new objects with object-literal notation: let obj =  $\{\text{assigns a}\$ simple value . prop1: 1, prop2: function(){}, ... secrets of the javascript ninja, second edition ...

## **Thinking In Java, 2nd Edition**

thinking in java, 2nd edition, release 11 to be published by prentice-hall mid-june, 2000 bruce eckel, president, mindview, inc. planet pdf brings you the portable document format (pdf) version of thinking in java (2nd edition). planet pdf is the premier pdf-related site on the web. there is news, software, white

# **Javascript: Json And Ajax - O'reilly**

javascript: json and ajax lesson 1: introduction to json review of arrays and objects javascript object notation (json) ... you will learn by doing your own javascript-based projects using json and ajax, and then handing ... resist the temptation to cut and paste the example code we give you. typing the code

# **Aes Example - Input (128 Bit Key And Message) - Kavaliro**

aes example - input (128 bit key and message) key in english: thats my kung fu (16 ascii characters, 1 byte each) translation into hex: t h a t s m y k u n g f u ... aes example - round 1, substitution bytes current state matrix is 0 b b @ 00 3c6e 47 1f 4e 22 74 0e 08 1b 31 54 59 0b1a 1 c c a substitute each entry (byte) of current state matrix ...

## **Regular Expressions: The Complete Tutorial**

different regular expression engines a regular expression "engine" is a piece of software that can process regular expressions, trying to match the pattern to the given string. usually, the engine is part of a larger application and you do not access the engine directly.

## **Gwt In Action, Second Edition - Amazon Web Services**

it to javascript—the basics of gwt development. chapter 3 covers step 2, but rather than take the steps together we'll present a ... example contains a lot of overhead—after all, you can do the same in javascript with a few lines of code. this is true, ... tacy hanson essington tke gwt, . in action, ...